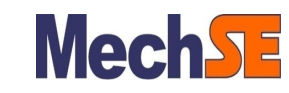

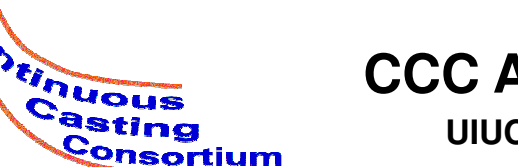

**CCC Annual Report UIUC, August 19, 2015**

### **Capturing and Suppressing Resonance in Steel Casting Mold Oscillation Systems**

**Oyuna Angatkina Vivek Natarjan Zhelin Chen**

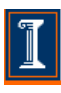

**Department of Mechanical Science & Engineering University of Illinois at Urbana-Champaign**

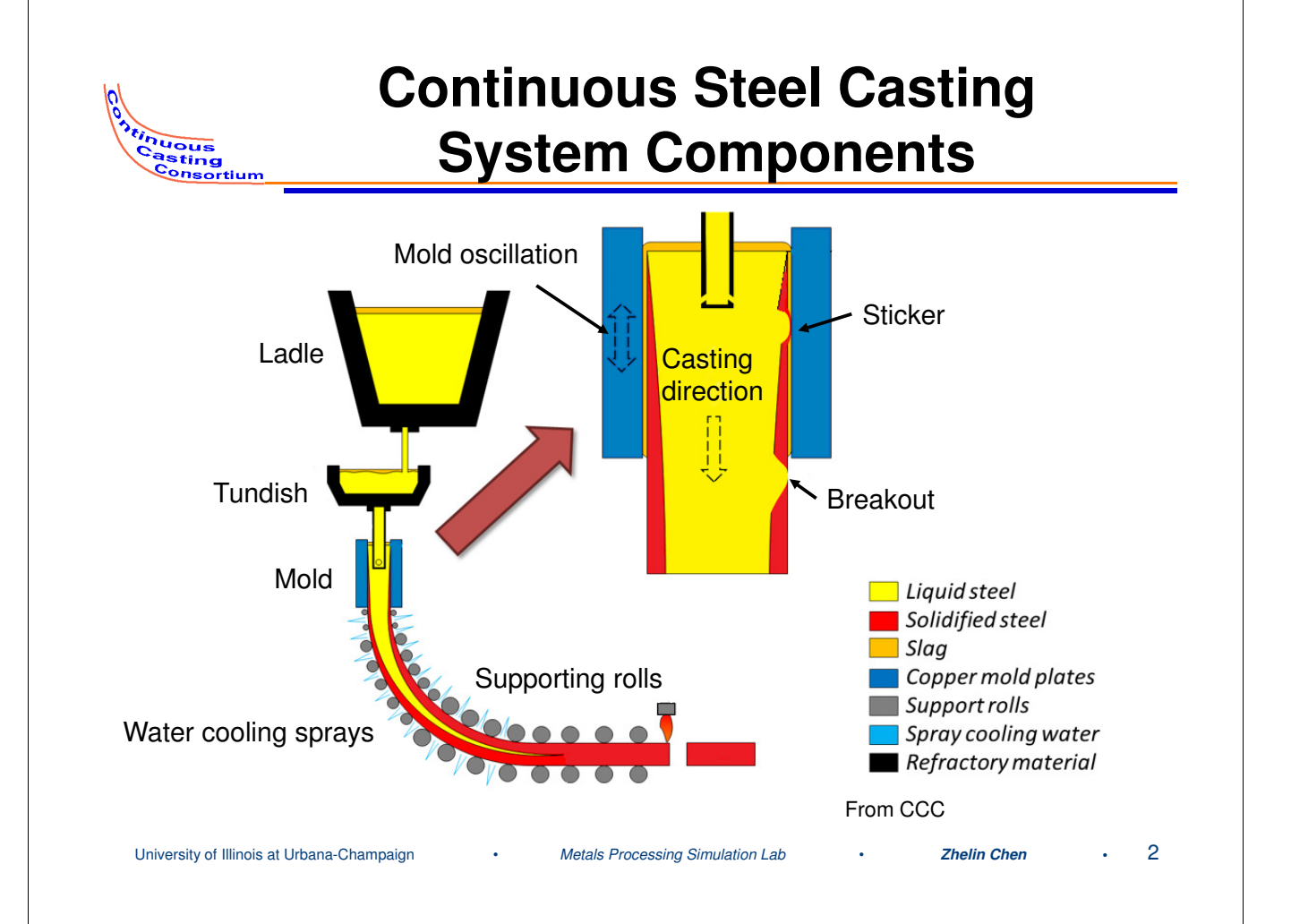

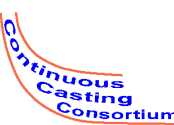

## **Production Unit Resonance Problem and Project Objective**

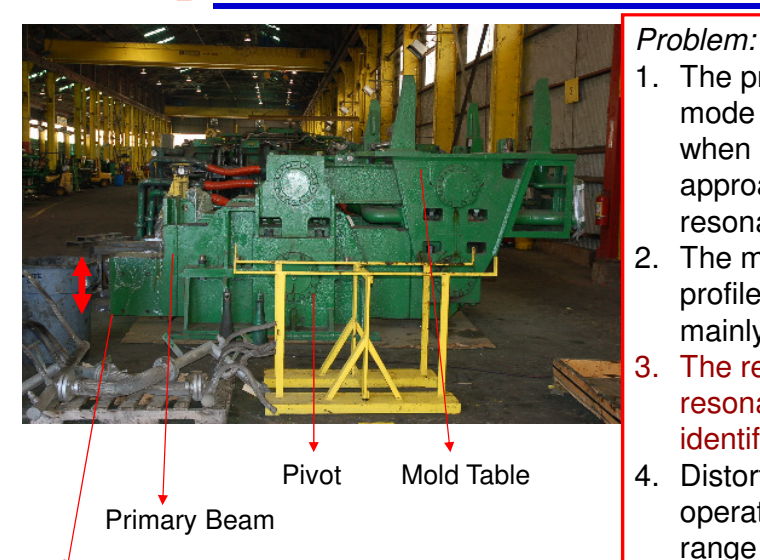

- 1. The primary beam main resonance mode starts exhibiting excitation when the reference frequency approaches **one-third** of the resonance frequency
- 2. The mold displacement and velocity profiles distortion is found to be mainly caused by this resonance
- 3. The reason for the onset of beam resonance excitation has not been identified
- 4. Distortion has not been removed, operation in the desired frequency range has not been attained

Position of hydraulic piston (not in picture) under the beam

**Specific Project Objective: Model this mold oscillation system, simulate it, identify what causes excitation of the primary beam resonance, and eliminate the distortion**

University of Illinois at Urbana-Champaign • *Metals Processing Simulation Lab* • **Zhelin Chen •** 3

# **Position and Velocity Profile from Plant**

In going to higher frequencies, while reducing the oscillation amplitude, the velocity profile is found to become highly distorted.

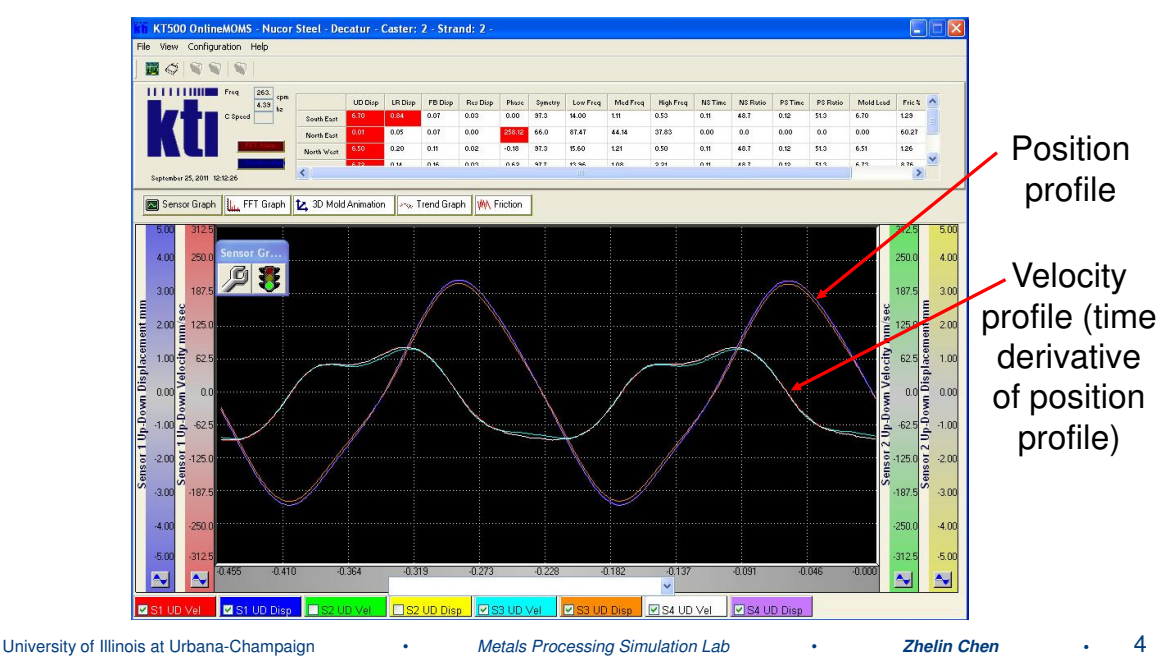

# **Hardware Testbed: Simplified Instrumented Layout**

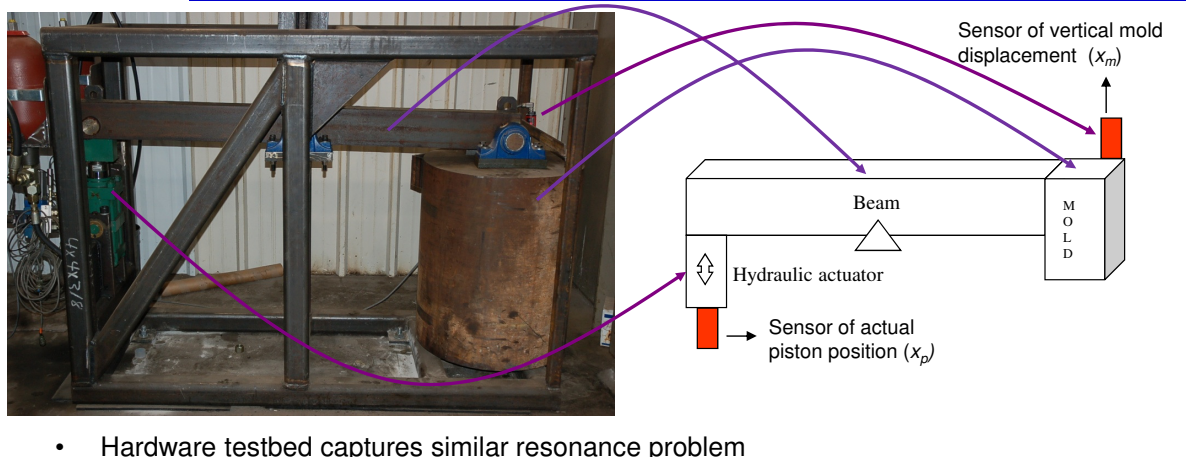

- 1) Resonance frequency of beam 9.2 Hz
- 2) Reference input to the piston for tracking sinusoid at 4.6Hz
- 3) Mold position profile is highly distorted
- Hydraulic valve/actuator Nonlinear behavior (same model as plant)

Note: Although the objective is a distortion-free mold velocity profile, we focus on piston and mold position profiles observed through sensor signals, since a distortion-free (pure sinusoidal) displacement guarantees a distortion-free velocity.

University of Illinois at Urbana-Champaign • *Metals Processing Simulation Lab* • **Zhelin Chen •** 5

**Puous**<br>Pasting

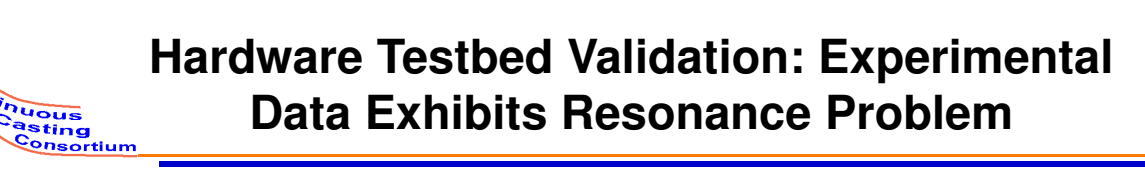

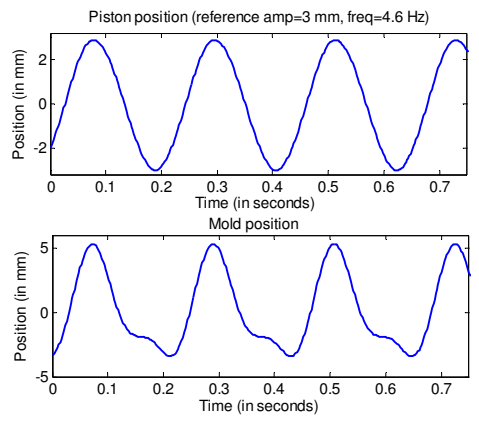

- The desired position for the piston  $-$  reference input is a sine wave of frequency *f <sup>r</sup>*=4.6 Hz (half of 9.2 Hz - the resonance frequency of the beam) and amplitude 3 mm
- P controller with gain *K=*2 is used
- **Piston position signal looks almost perfect**
- **But large distortion (deviation from sinusoidal profile) at the mold end is observed**
- This happens when the frequency of the piston position reference is near a **submultiple (exact integer fraction) of the beam resonance frequency**

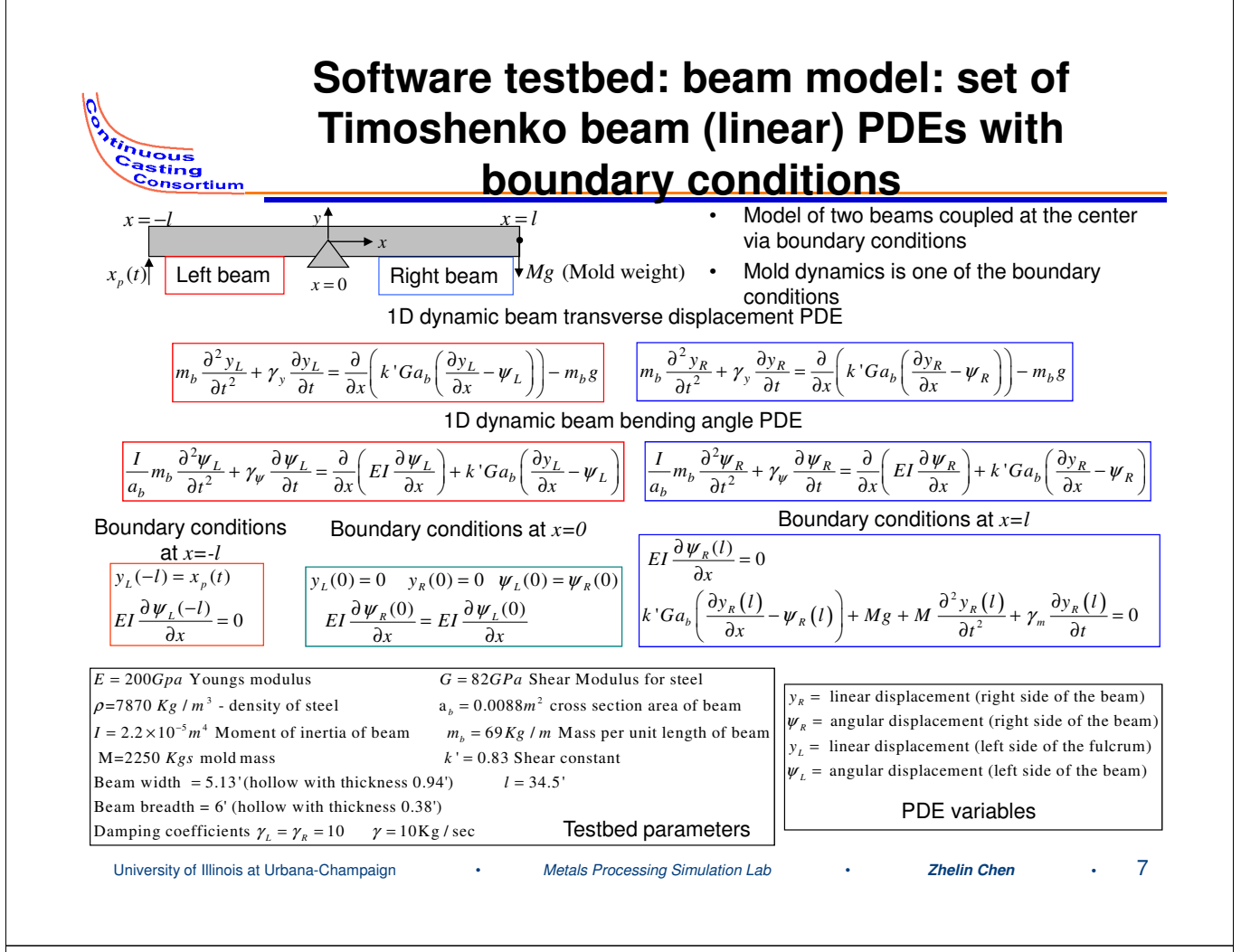

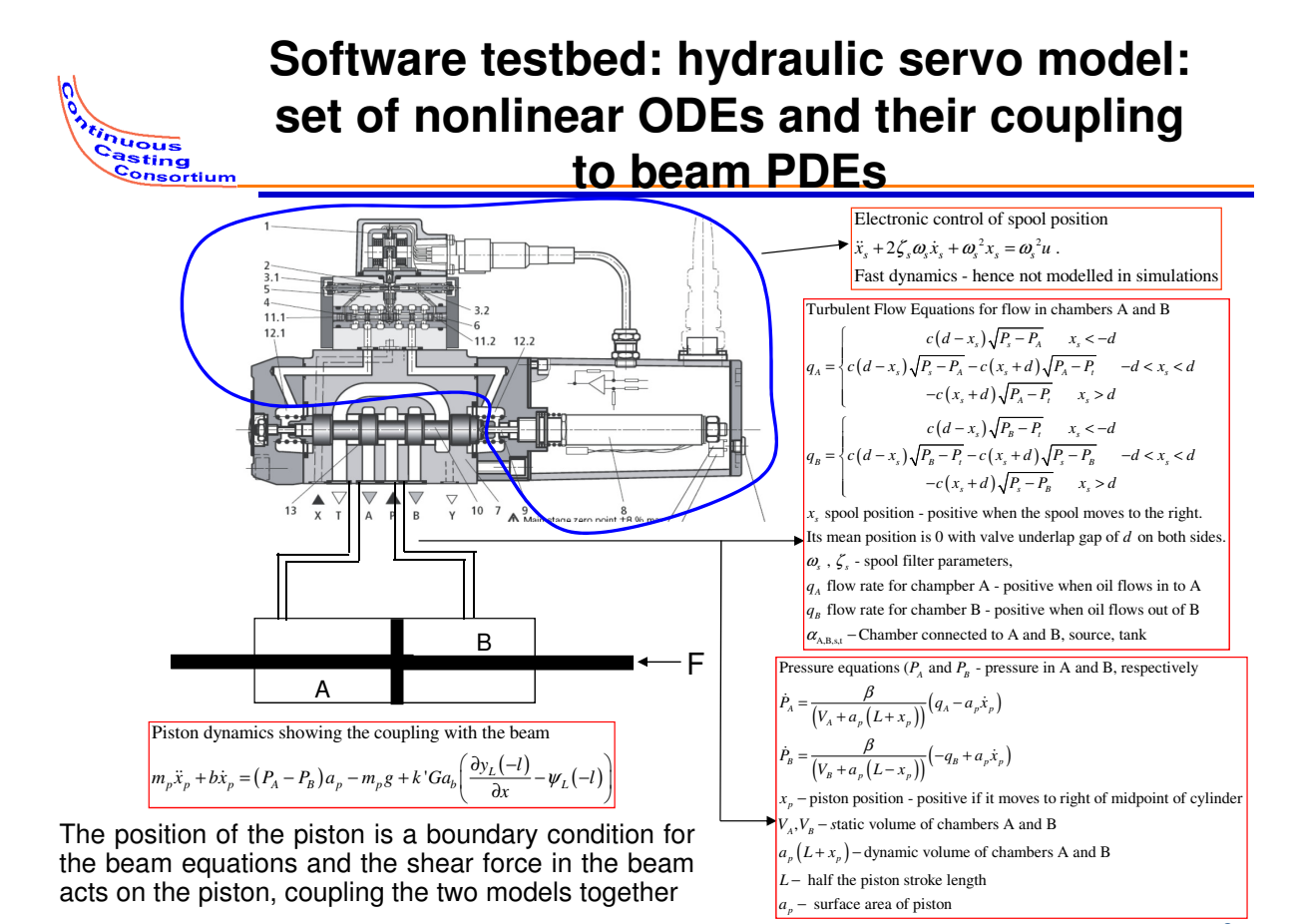

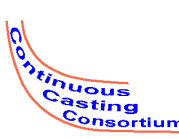

**3**

**control**

### **Software Testbed: Numerical Model** –

MATLAB Simulink Diagram

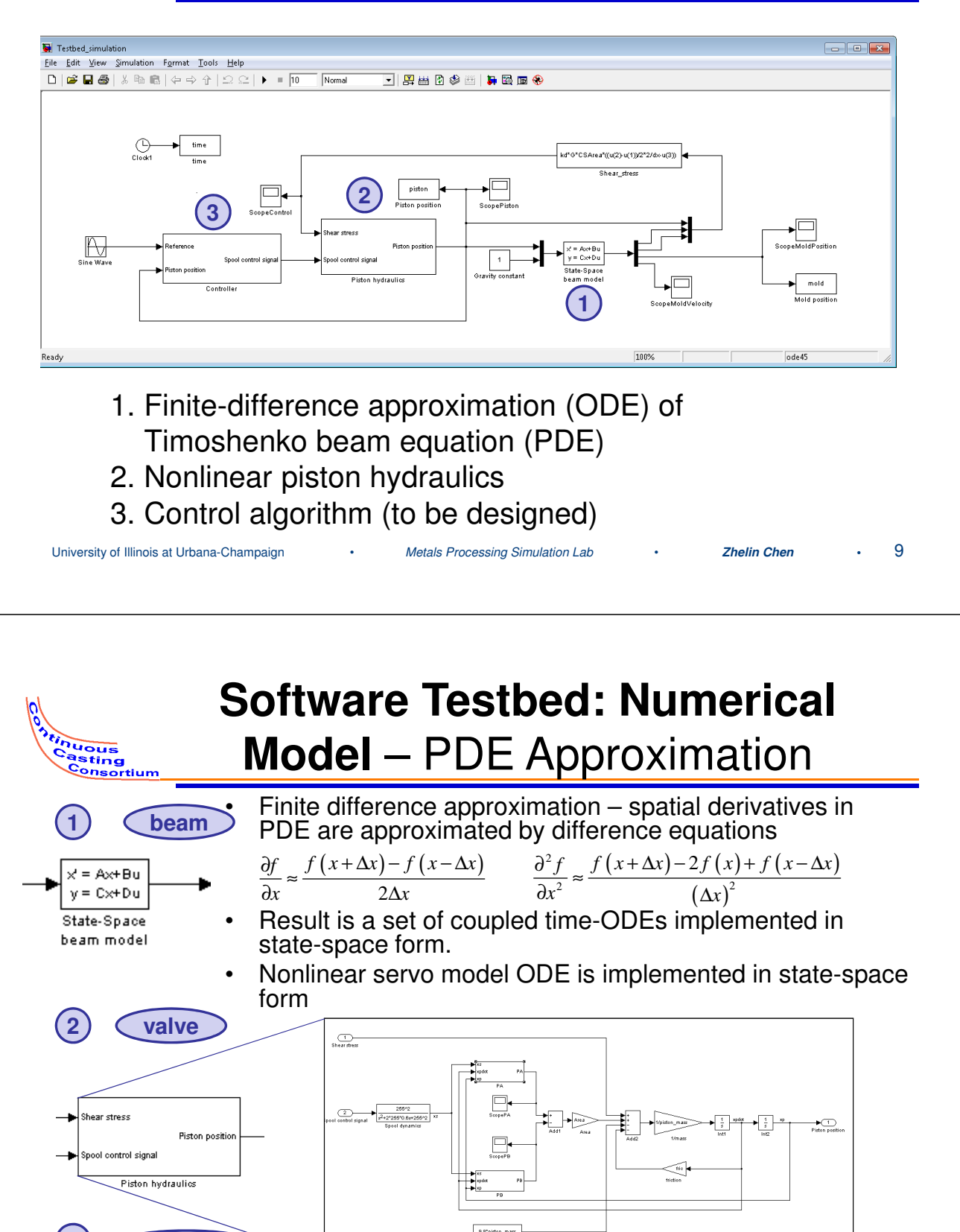

• Controller is implemented in state-space form

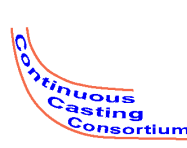

# **Software Testbed (Numerical Code) Validation**

- Software (Matlab) program was written that computes analytical model response to inputs using numerical algorithms
- Parameters in the beam model were chosen to obtain a resonance frequency at 9.2 Hz
- Reference input to the piston for tracking – sinusoid at 4.6 Hz
- Proportional controller used with gain of 0.6
- **Mold position exhibits distortions similar to those of the testbed**
- Therefore, numerical model simulator can be used as a platform for understanding the testbed dynamics and for testing controllers
- We've got a tool for *in silico* experimentation - our own software testbed to play with!

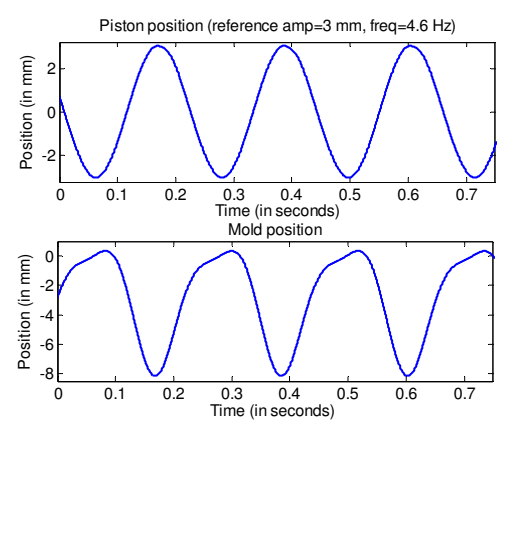

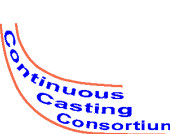

## **Application of Mold Oscillation Model to Severstal Caster**

• For Severstal caster, parameters needed for the model can't be directly measured due to complexity of assembly, which is similar to Nucor.

University of Illinois at Urbana-Champaign • *Metals Processing Simulation Lab* • **Zhelin Chen •** 11

- **Change model parameters** for 9.2 Hz resonance at Nucor Decatur mold oscillation system to Severstal with an measured 5.0 Hz resonance frequency
- **Retune** *k* **factor** to adjust cross-sectional moment of inertia by factor of  $k^2$ .  $k$  is the value that maximizes the mold displacement magnitude response at the desired resonance. For Severstal, *k* is found to be 0.4823, yielding damped natural frequency 5.0042 Hz and resonance frequency 5.0025 Hz.
- **Adjustment of each individual model** for runtime (dicretization accuracy) versus resonance frequency to allow model to run in real time while still maintaining the required resonance.

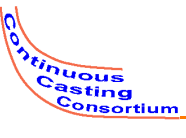

### **Resonance frequency analysis**

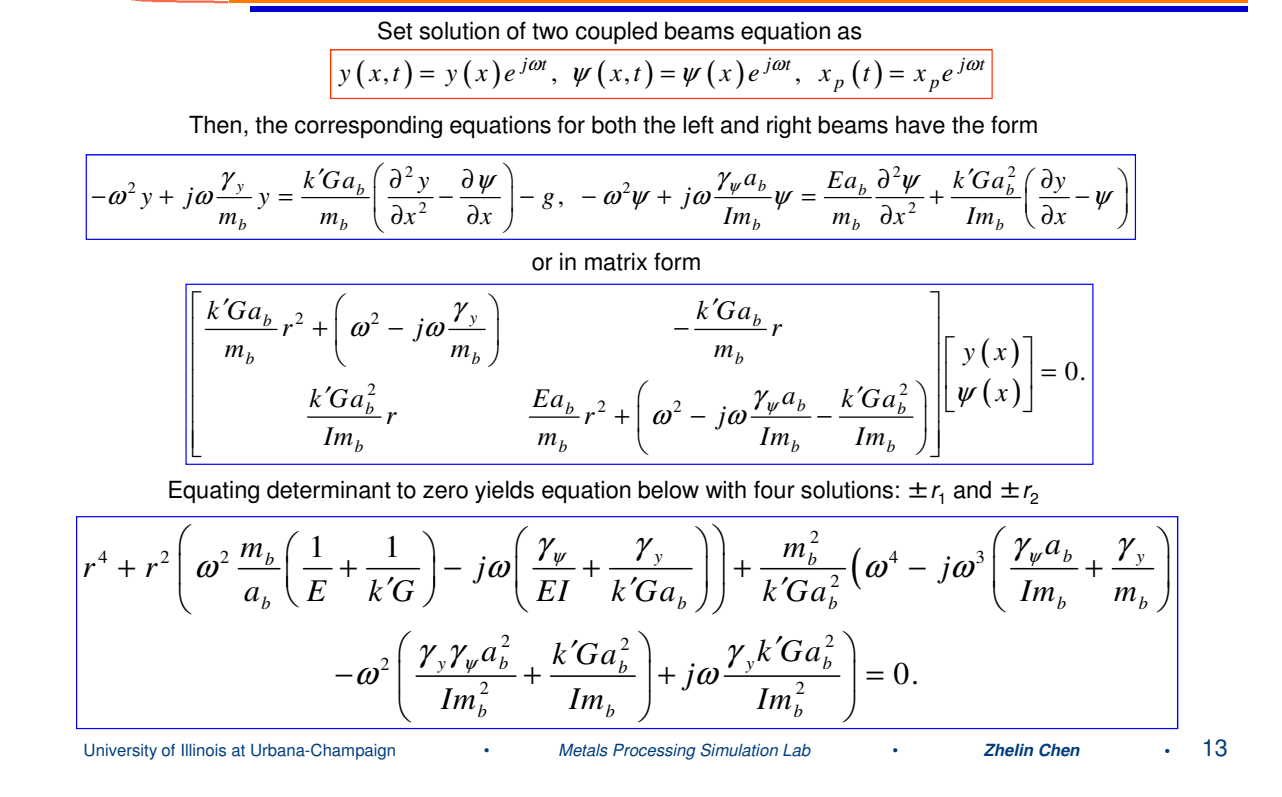

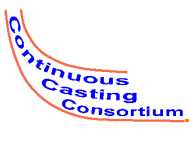

## **General solution**

Then, the general solution is

$$
\begin{bmatrix} y(x) \\ \psi(x) \end{bmatrix} = C \begin{bmatrix} y \\ \psi \end{bmatrix} e^{rx} = \tilde{C}_1 \begin{bmatrix} \tilde{y}_1 \\ \tilde{\psi}_1 \end{bmatrix} e^{r_i x} + \tilde{C}_2 \begin{bmatrix} \tilde{y}_2 \\ \tilde{\psi}_2 \end{bmatrix} e^{-r_i x} + \tilde{C}_3 \begin{bmatrix} \tilde{y}_3 \\ \tilde{\psi}_3 \end{bmatrix} e^{r_2 x} + \tilde{C}_4 \begin{bmatrix} \tilde{y}_4 \\ \tilde{\psi}_4 \end{bmatrix} e^{-r_2 x},
$$

with eigenvalues

$$
\begin{bmatrix} \tilde{y}_i \\ \tilde{\psi}_i \end{bmatrix} = \begin{bmatrix} k'Ga_b r_i/m_b \\ \left( k'Ga_b r_i^2 + \left( m_b \omega^2 - j\omega \gamma_y \right) \right) / m_b \end{bmatrix}
$$

Now we substitute this solution into boundary conditions below:

$$
y_L(-l) = 0, EI\psi'_L(-l) = 0, y_L(0) = 0, y_R(0) = 0,
$$
  

$$
\psi_L(0) = \psi_R(0), EI\psi'_L(0) = EI\psi'_R(0), EI\psi'_R(l) = 0,
$$
  

$$
k'Ga_b(y'_R(l) - \psi_R(l)) - \frac{4M^2\omega^2 + \gamma_m^2}{4M}\psi_R(l) = 0.
$$

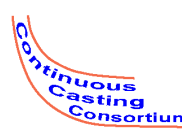

### **Frequency response calculation**

This substitution (of the general solution into the boundary conditions) yields

 $C_{1L} y_1 e^{-r_1 l} + C_{2L} y_2 e^{r_1 l} + C_{3L} y_3 e^{-r_2 l} + C_{4L} y_4 e^{r_2 l} = x_p,$  $C_{1L} r_1 \psi_1 e^{-r_1 l} - r_2 C_{2L} \psi_2 e^{r_1 l} + r_2 C_{3L} y_3 e^{-r_2 l} - r_2 C_{4L} y_4 e^{r_2 l} = 0,$  $C_{1L} y_1 + C_{2L} y_2 + C_{3L} y_3 + C_{4L} y_4 = 0,$  $C_{1R} y_1 + C_{2R} y_2 + C_{3R} y_3 + C_{4R} y_4 = 0,$  $C_{1L}y_1 + C_{2L}y_2 + C_{3L}y_3 + C_{4L}y_4 = C_{1L}y_1 + C_{2L}y_2 + C_{3L}y_3 + C_{4L}y_4$  $C_{1L}r_1\psi_1 - C_{2L}r_1\psi_2 + C_{3L}r_2\psi_3 - C_{4L}r_2\psi_4 = C_{1R}r_1\psi_1 - C_{2R}r_2\psi_2 + C_{3R}r_2\psi_3 - C_{4R}r_2\psi_4$  $C_{1L} r_1 \psi_1 e^{r_1 l} - C_{2L} r_2 \psi_2 e^{-r_1 l} + C_{3L} r_2 \psi_3 e^{r_2 l} - C_{4L} r_2 \psi_4 e^{-r_2 l} = C_{1R} r_1 \psi_1 e^{r_1 l} - C_{2R} r_2 \psi_2 e^{-r_1 l}$  $+C_{3R}r_{2}\psi_{3}e^{r_{2}l}$  -  $C_{4R}r_{2}\psi_{4}e^{-r_{2}l}$ ,  $C_{1R}e^{r_1l}D_1 + C_{2R}e^{-r_1l}D_2 + C_{3R}e^{r_2l}D_3 + C_{4R}e^{-r_2l}D_4 = 0,$  $D_1 = k'Ga_b(r_1y_1 - \psi_1) - y_1(M\omega^2 + j\omega\gamma_m),$  $D_2 = -k'Ga_b (r_1y_2 - \psi_2) - y_2 (M\omega^2 + j\omega r_m),$  $D_3 = k'Ga_b (r_2y_3 - \psi_3) - y_3 (M\omega^2 + j\omega\gamma_m),$  $D_4 = -k'Ga_b (r_2 y_4 - \psi_4) - y_4 (M \omega^2 + j \omega \gamma_m)$ 

Factoring out all the coefficients *C* obtain matrix equation. Using tabled parameters solve for roots *r*.

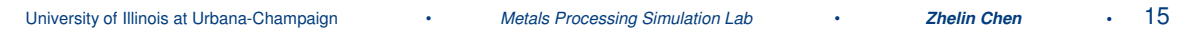

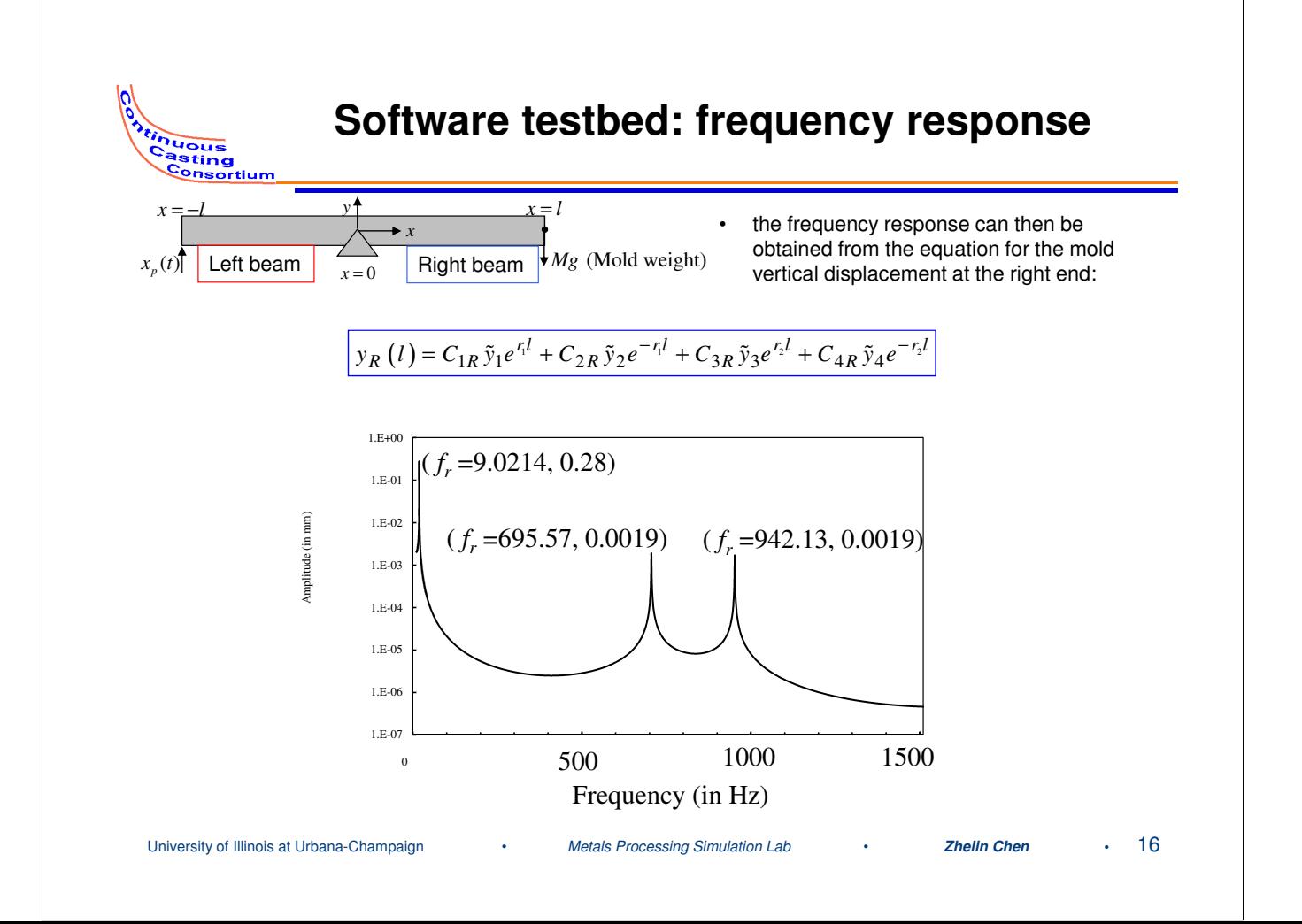

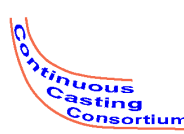

## **Numerical modeling**

Mold oscillation testbed is modeled by the second-order finite difference scheme

$$
\frac{\partial^2 y}{\partial t^2} = B_1(y(x - \Delta x) - 2y(x) + y(x + \Delta x)) + B_2(y(x - \Delta x) - \psi(x + \Delta x)) - D_1 \frac{\partial y}{\partial t} - g
$$

The "zero moment" boundary condition for the left end is

$$
EI \frac{\partial \psi_L(-l)}{\partial x} \approx EI \frac{\psi_L(-l + \Delta x) - \psi_L(-l - \Delta x)}{2\Delta x} = 0,
$$
  

$$
\psi_L(-l - \Delta x) \approx \psi_L(-l + \Delta x),
$$
  

$$
\psi_L(-l) \approx \psi_L(-l + \Delta x).
$$

Same method can be applied at the right end. For the boundary condition due to mold reaction force:

$$
\frac{\partial^2 y_R (l)}{\partial t^2} \approx -\frac{\gamma_m}{M} \frac{\partial y_R (l)}{\partial t} - \frac{k'Ga_b}{M} \frac{y_R (l) - y_R (l - \Delta x)}{\Delta x} + \frac{k'Ga_b}{M} \psi_R (l - \Delta x) - g
$$
  
For the boundary condition of equal moments at the hinge (Taylor expansion)

For the boundary condition of equal moments at the hinge (Taylor expansion)

$$
\psi(\Delta x) = \psi(0) + \Delta x \psi'(0) + \Delta x^2 \psi''(0)/2 + ...,
$$
  
 
$$
\psi(2\Delta x) = \psi(0) + 2\Delta x \psi'(0) + 2\Delta x^2 \psi''(0) + ...,
$$

Since  $\overline{\psi_L (0) = \psi_R (0)}$  the angular displacement is

$$
\boxed{\psi_{L,R}(0) \approx -\frac{\psi_L(-2\Delta x)}{6} + \frac{2}{3}(\psi_L(-\Delta x) + \psi_R(\Delta x)) - \frac{\psi_R(2\Delta x)}{6}}
$$
  
University of Illinois at Urbana-Champaign  
Medals Processing Simulation Lab  
2helin Chen  
17

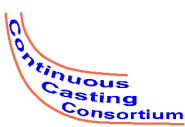

## **Mold Oscillation System Parameters**

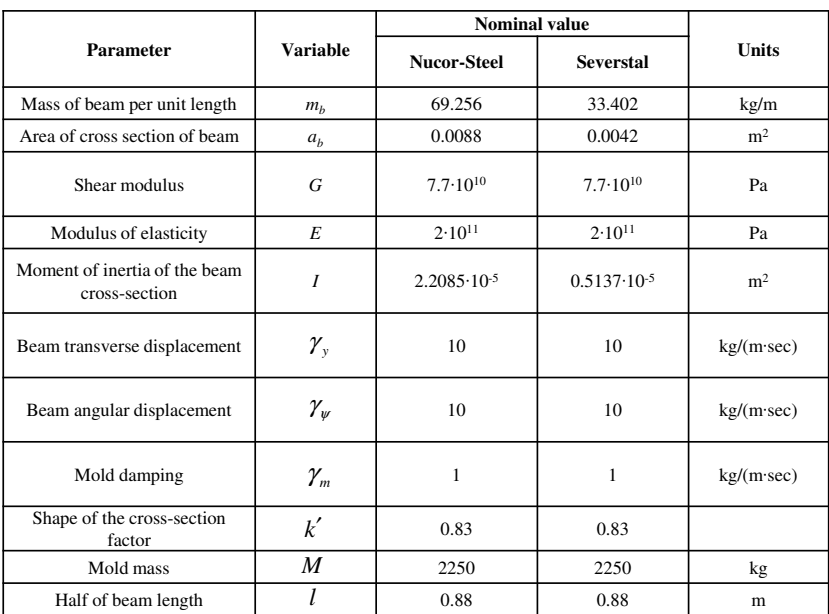

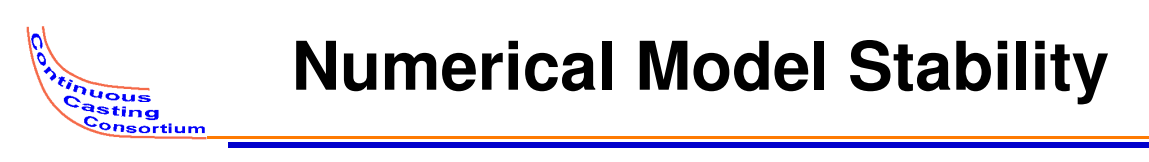

The maximum real parts of eigenvalues vs. discretization nodes number:

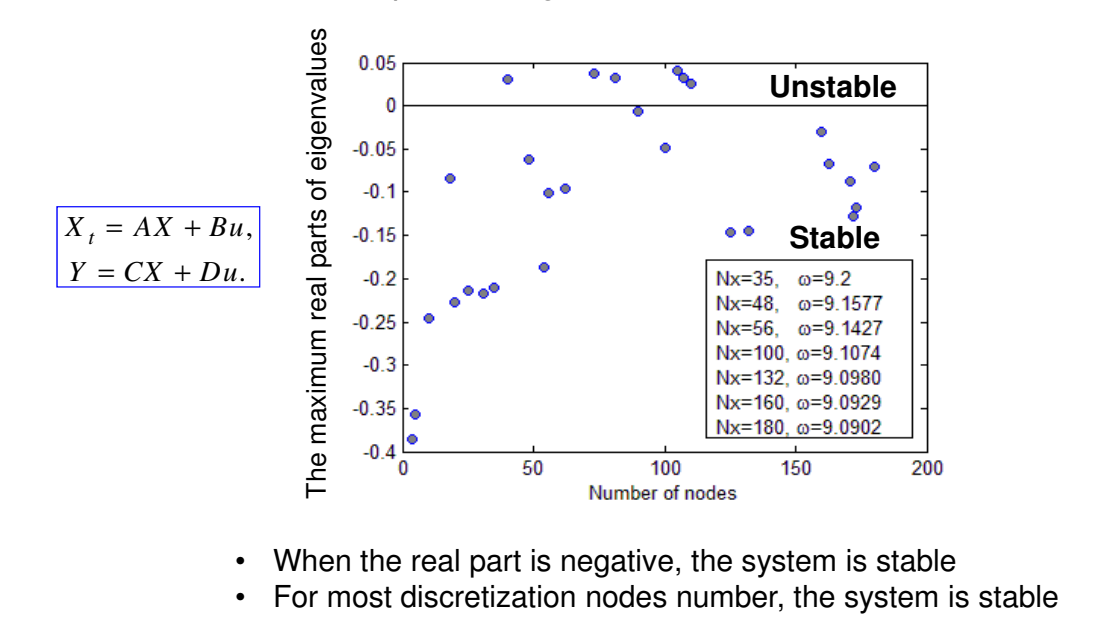

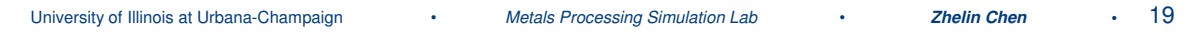

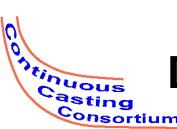

#### **Software Testbed: Resonance Frequency Dependence on Spatial Discretization Step Size**

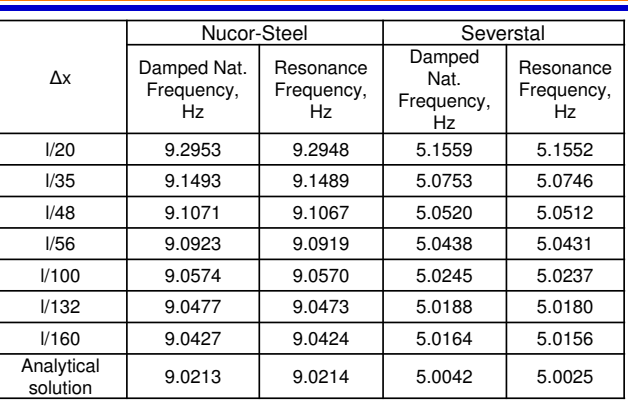

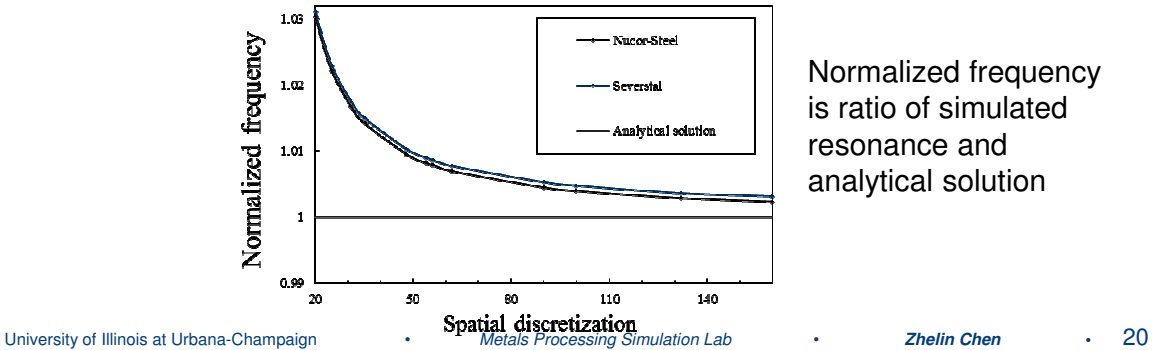

Normalized frequency is ratio of simulated resonance and analytical solution

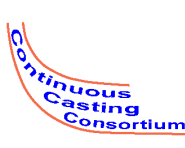

## **Runtime Dependence on Spatial Discretization Step Size**

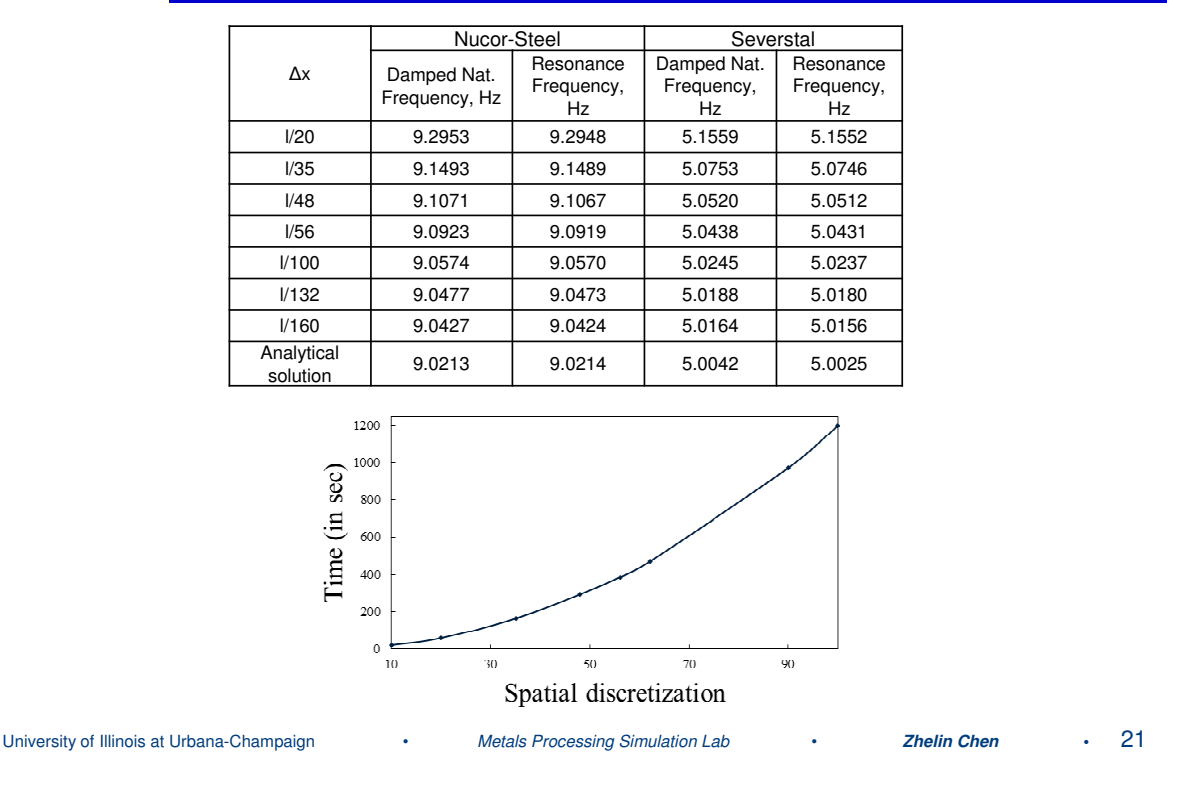

#### **Real-time Virtual Testbed: Parameter Matching for the Desired Resonance Frequency and Runtime**  $C_{\text{19}}$

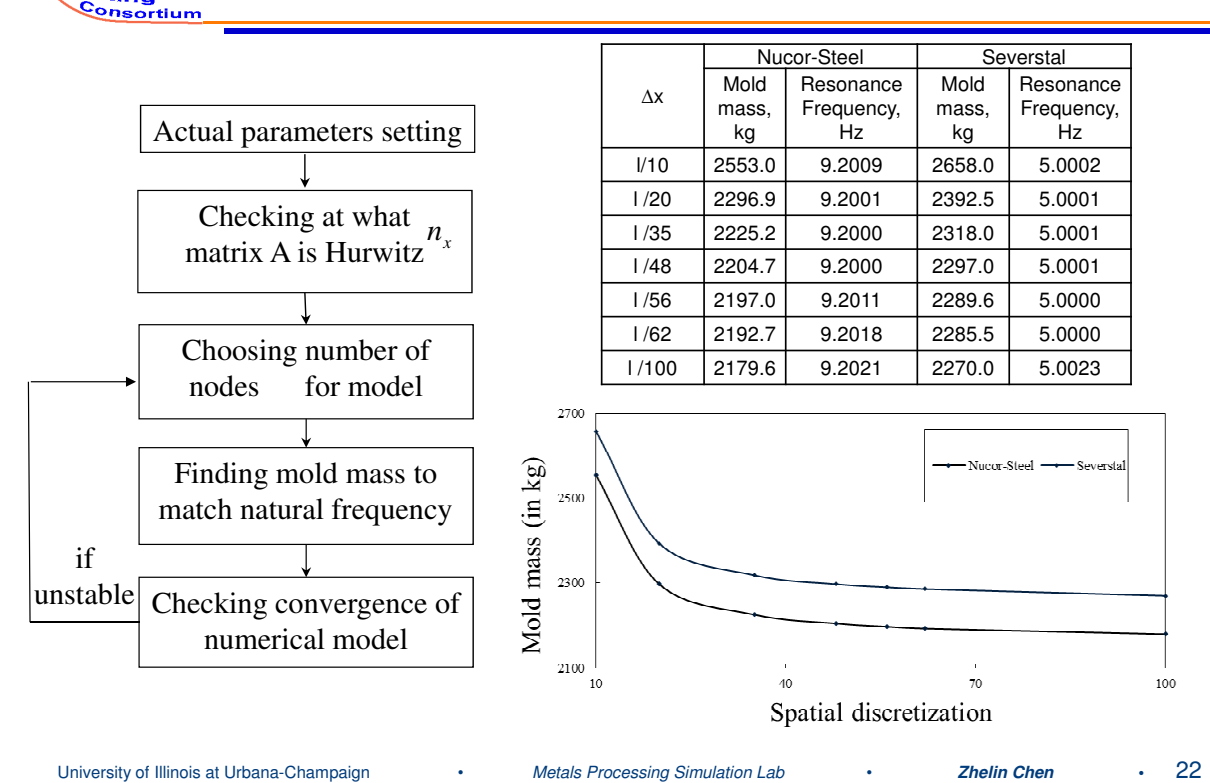

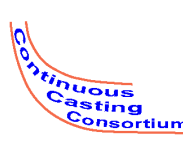

### **Hardware testbed performance diagnostics**

*The initial conjecture:* nonlinear actuator dynamics produces harmonics of 4.6 Hz distorting the piston position, which in turn distorts the mold position

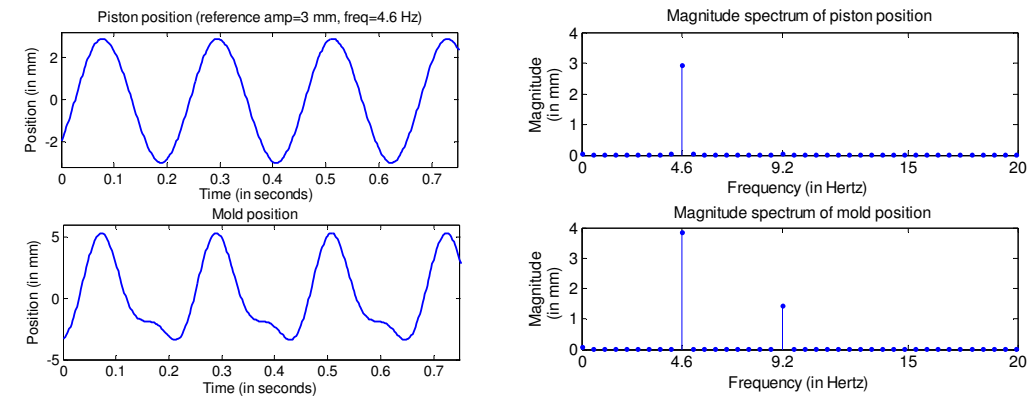

- The mold position is distorted, but *the piston position* **looks perfect to the naked eye** both in time domain and frequency domain (no visible harmonics).
- Since the actuator is visually observed to perform ideally, *the initial conjecture* **looks wrong**

University of Illinois at Urbana-Champaign • *Metals Processing Simulation Lab* • **Zhelin Chen •** 23

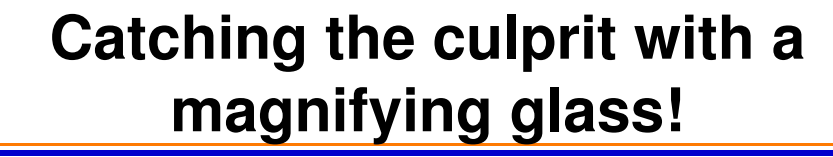

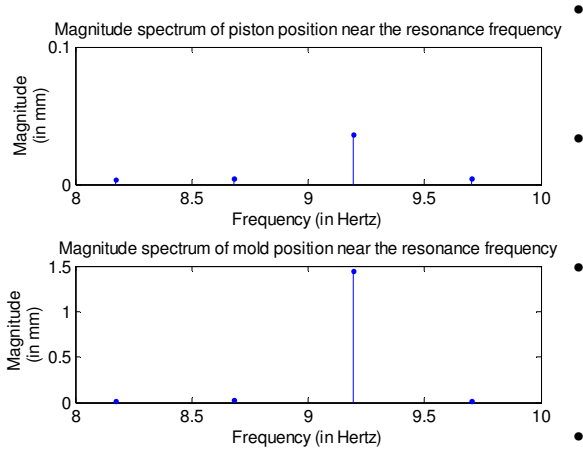

ting

- *However, zooming into the magnitude spectrum* of the piston position reveals a small peak at 9.2 Hz
- **Naked eye is easily misled!** Missed small *piston position distortion due to nonlinear actuator dynamics*
- Peak is small, but critical at resonance frequency it is amplified by about 40 times to cause a large peak at the mold end!
- This matches with other experiments, in which a sinusoidal piston position amplitude at 9.2 Hz is amplified by the beam by a factor of 30 at the mold end

*Conclusion:* The small peak in piston position being at resonance frequency excites the beam resonance and creates the large peak in the mold position. *All previous attempts at solving this problem failed because the distortions were thought to start in the beam. In fact, however, they start in the piston, and are just amplified by the beam.*

University of Illinois at Urbana-Champaign • *Metals Processing Simulation Lab* • **Zhelin Chen •** 24

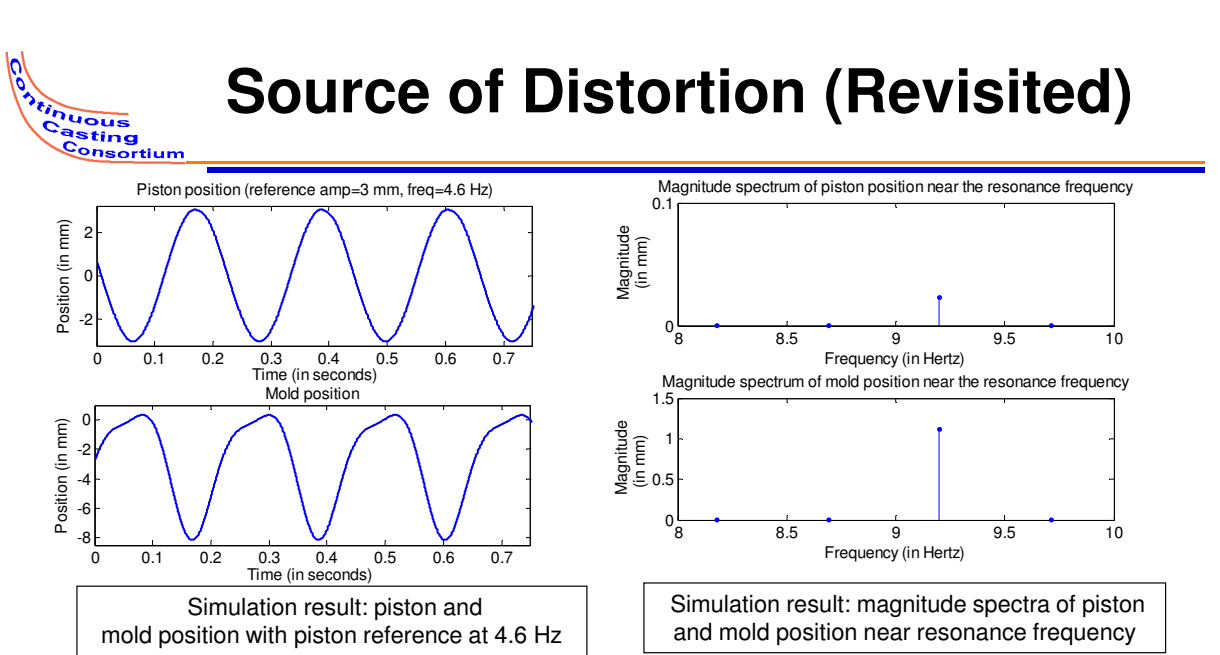

- Piston position looks perfect but has small peak at 9.2 Hz in magnitude spectrum generated by the nonlinear servo model
- This small peak is amplified by beam causing significant distortion in the mold position
- Software testbed generates the resonance problem and can be used for initial testing of potential solutions (modeling is NOT necessary for the solution approach developed)

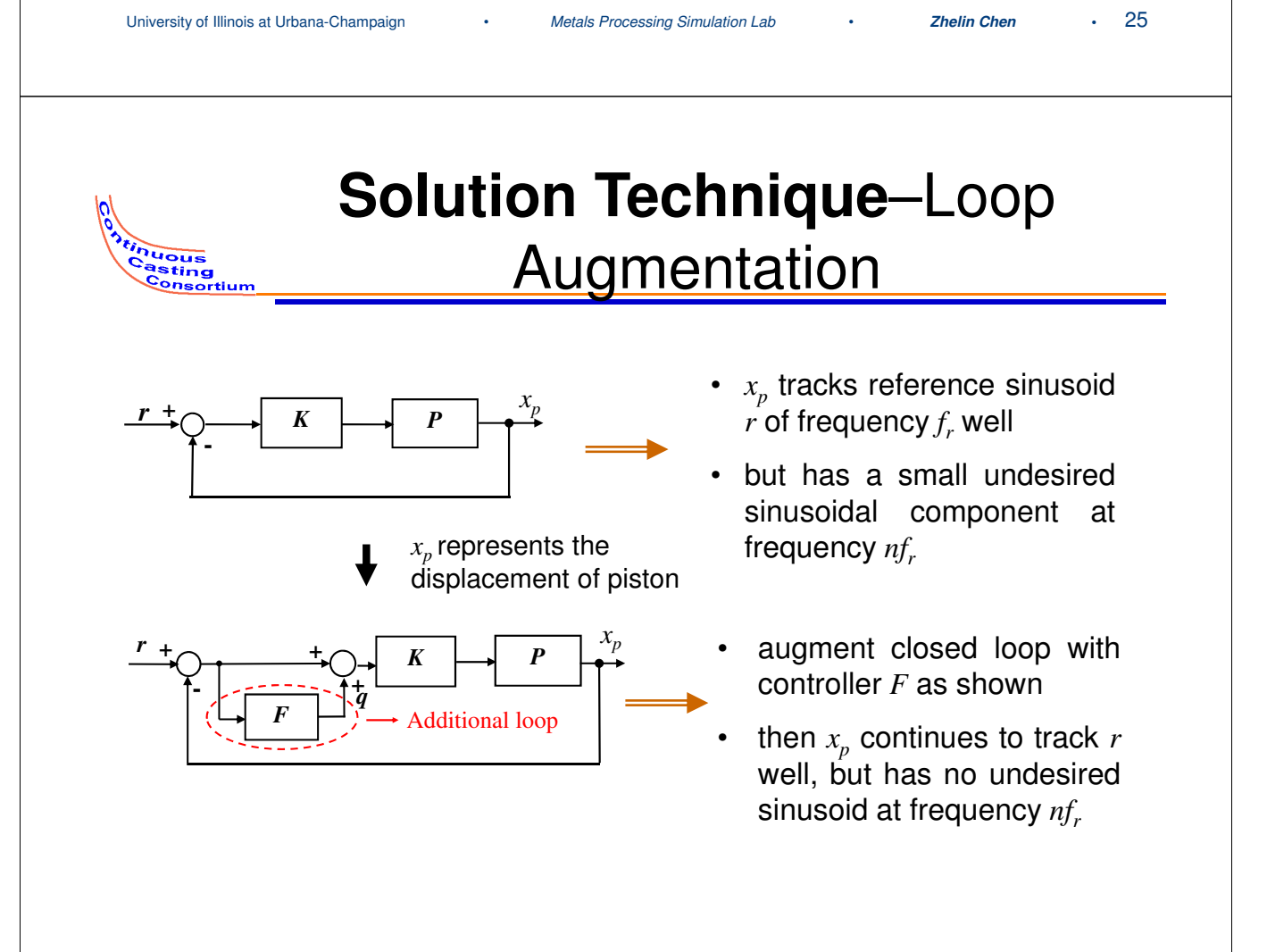

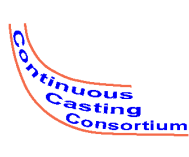

tinuous<br>Casting Onsortium

## **Software Testbed: Simulation Results with the Filter**-Nucor

- Controller developed is applied to the model
- Internal model controller takes the form of filter *F* with  $\zeta=0.1$  and  $2\omega_r=2\cdot 2\pi f_r=2\pi$ X 9.2 rad/sec
- Controller  $K=0.6$  and reference sinusoid amplitude 3 mm and frequency  $f_r =$ 4.6 Hz
- Distortions in mold position profile completely eliminated

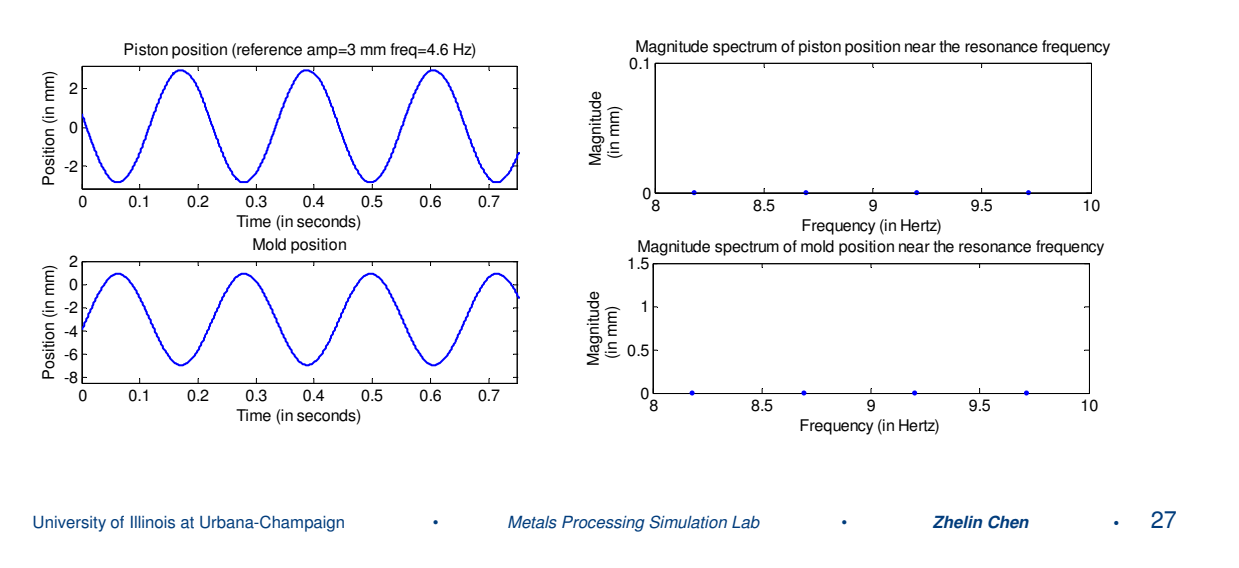

### **Digital Controller Implementation: Hardware Testbed**-Nucor

- Controller developed is applied to hardware testbed to remove harmonic at 9.2 Hz from the piston position
- Filter *F* introduced with  $\zeta = 0.1$  and  $2\omega_r = 2\pi \times 9.2$  rad/sec
- Controller *K*=2, reference sinusoid amplitude 3 mm and frequency 4.6 Hz

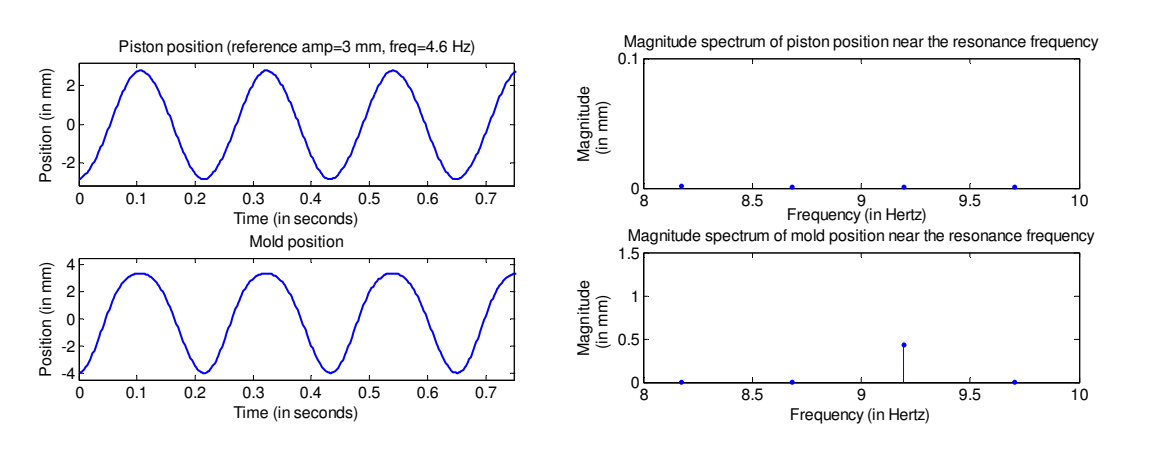

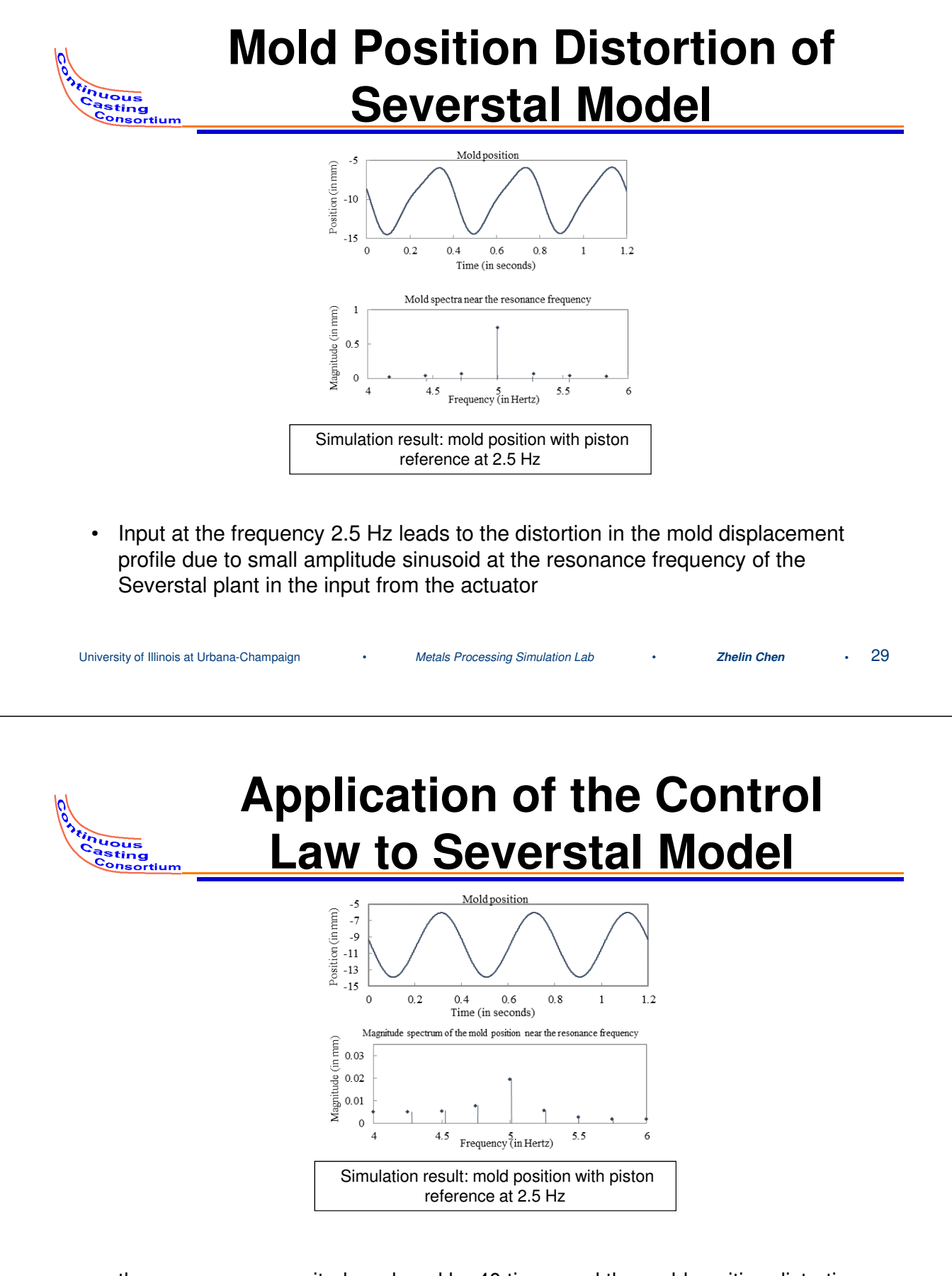

• the resonance magnitude reduced by 40 times and the mold position distortion is eliminated

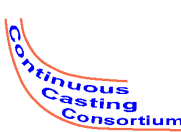

### **Effect of Project Results on Casting Product Quality**

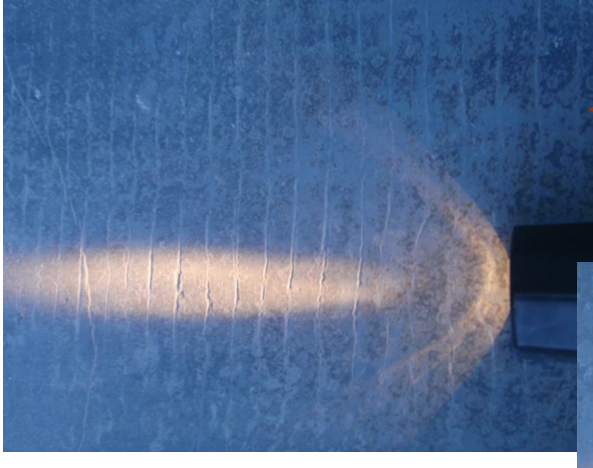

Casting at a higher frequency of oscillation for the mold enabled by the proposed controller - shallower surface marks and hence less likely to turn into surface cracks

Casting at a lower frequency of oscillation for the mold enforced by simple proportional controllers

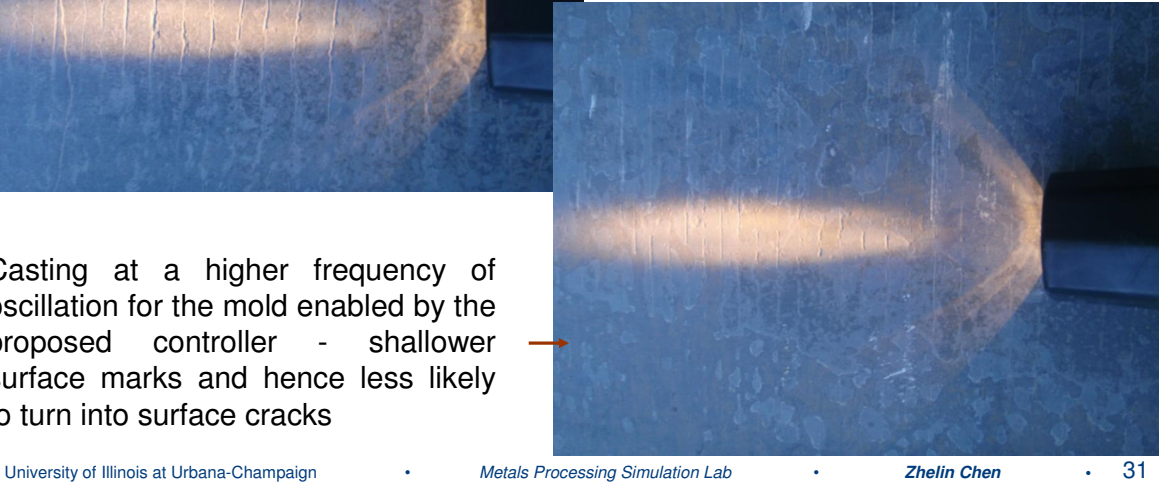

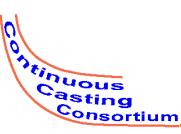

# **Conclusions (Past)**

- The mold velocity distortion problem at Nucor Steel, Decatur has been solved for a hinged beam-type mold oscillation system by implementing a new feedback control law based on the disturbance model. Software testbed helped!
- The new control law eliminates periodic mold velocity disturbances, such as those caused by excitation of system natural frequencies by actuator nonlinearity, without the need for system model
- **This improves the surface quality of the steel being produced and also enables the production of other crack sensitive grades of steel**
- The controller is now a permanent feature of caster operation

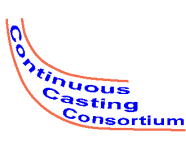

# **Conclusions (New)**

- An adjustable software simulation testbed has been developed that permits recreating the distortion problem in both thin and thick continuous casters
- This testbed retains the exact resonance frequency matching for a broad range of computing capabilities through simple one-parameter adjustment
- **As a result, the software testbed developed can be run in real time and connected to the production control system for mold oscillation controller testing and debugging, without the need for building the hardware testbed**

University of Illinois at Urbana-Champaign • *Metals Processing Simulation Lab* • **Zhelin Chen •** 33

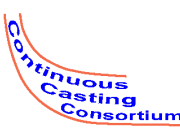

# **Acknowledgments**

- Continuous Casting Consortium Members (ABB, AK Steel, ArcelorMittal, Baosteel, JFE Steel Corp., Magnesita Refractories, Nippon Steel and Sumitomo Metal Corp., Nucor Steel, Postech/ Posco, SSAB, ANSYS/ Fluent)
- Engineers in Nucor Steel Decatur who worked on mold oscillation project.
- Dr. Petrus, (former grad student, currently at Nucor) for helping with Simulink program and advice.
- Prof. Thomas and Prof. Bentsman for their patience, knowledge and guidance on this project.